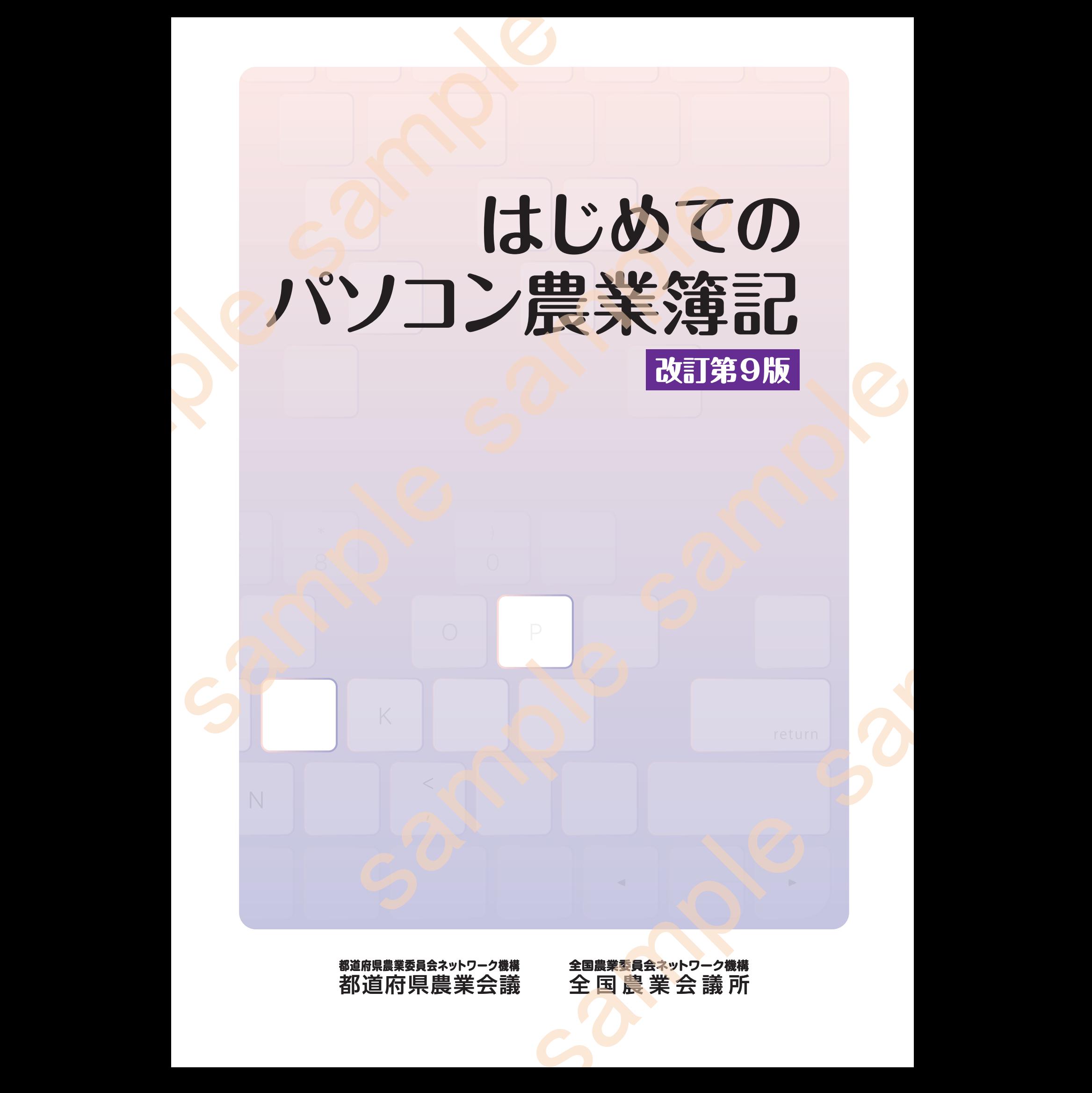

**都道府県農業委員会ネットワーク機構** 都道府県農業会議 **全国農業委員会ネットワーク機構** 全 国 農 業 会 議 所

### はじめに

 パソコンによる簿記記帳も本格的に始まってすでに 30 年以上になり、すでに多くの農家の皆さんが 日常業務の一つとしてパソコンを利用した簿記記帳に取り組んでいます。

 簿記記帳を行う目的の一つは、事業を営んでいることによる税務申告にあります。パソコン簿記が始 まった当初は、複式簿記であるパソコン簿記を行っても、手間をかけずにきちんと記録が行え、決算書 が作成できるだけで、青色申告であることによる基本的な税務上のメリットしかありませんでした。し かし、平成5年からは、青色申告を選択し、複式で損益計算書と貸借対照表を作成すると、青色申告特 別控除が増えることにより (現在は55万円 電子申告することで65万円)大きなメリットが得られる ようになっています。こうしたメリットがパソコン簿記の普及の大きな力となっています。 "Walkingで12月80〜10日、『東空所入でいることによる保護中で12月まで、最新的な設計を持ち、最新の最高な公式は、最高の力を見えることにより、最高の主義を持ちのメモリを含んできることにより、最高の主義を持ちのメモリを含んできることには、最高の主義を利用し、最高の主義を利用し、最高の力を発生して、またようした。新聞のお客様を作者の意見によるので、最高のことには、そのことには、こうしたが、このことが、こうしたが、こうしても、最 ●<br>
1. バソコンによる機能融極も体格的に始まってすでに、<br>
2. 日常業務の一つとしていっことを利用した場記記憶に取り、<br>
- 精密のの一つに、事業を常んだいると考えていること、また、最も低の変更、最ものを行うこと、最もないのは、事業ができることによるが、事業がありませんができることによる場所で、青色中常などのコン酸菌と行うことがあることによる様式を行うことがあることによる様式を行うことがあることによる様式を引き入れていることが

 パソコン簿記を行うメリットは、こうした直接的なメリットだけでなく、本来のメリットは、経営の 現状を正確に知ることができるところにあります。損益計算書と貸借対照表は、1年間にわたる経営の 通信簿でもあり、来年度以降の将来の経営を考えていく基礎情報ともなるものです。

確かに、経営結果は毎年違ってきます。気候変動の大きい現在、作物の生育も当初思っていたように は生育をしてくれない場合もたびたびです。また、経済のグローバル化に伴い、輸入農作物との価格競 争や大型小売店主導による価格形成など厳しい経営になっています。こうした中で、作型の変更や作物・ 品種の変更、また販売方法の変更により、変<mark>化に対応し</mark>ようと考える農家の皆さんが少なくないのです が、その時、その時の対処ではなかなか思ったような結果が得られないのが現状のようです。

 パソコン簿記による損益計算書や貸借対照表、また可能であれば作業時間の記録など(物的記録)を 合わせて経営の現状を分析してみると、経営の問題点や特徴などが分かってきます。こうした分析を通 じて得られた経営の弱点を解決する経営の変更を行っていくことが大事ではないかと思っています。数 年でははっきりした違いは出づらいかも知れませんが、長く続けていると、その時その時の対処とは違っ た結果がもたらされるものと思われます。 sample sample

こうした、経営の継続性を支える基礎となるものが簿記記帳の結果といえます。そういう意味でます ます大事になっているのが簿記記帳です。

 本書では、複式簿記の基礎からパソコン簿記まで、個人でも学べるように編集を行いました。ぜひ、 本書を活用し、経営の未来を作る一助にしていただければと願っています。

農業情報化コンサルタント 農学博士 滝岸 誠一

農業委員会組織はこれまで、複式簿記や青色申告、家族経営協定の普及・定着などを通じて、農業経 営者の経営管理能力の向上や農業経営の法人化に向けた相談活動・研修会など、経営改善の支援に取り 組んでいます。

 本書は、神奈川県を中心に簿記講習会の講師をされている農業情報化コンサルタント・滝岸誠一氏に 著述の労を賜ったもので、パソコンでの簿記の記帳を考えている農業経営者や都道府県農業会議などが 開催しているパソコン簿記講習会のテキストとして活用できる一冊です。

 手書きの複式簿記に比べパソコン農業簿記は、日付、摘要、金額、相手勘定科目を一度入力するだけ で、元帳への転記から試算表、決算書、青色申告書まで自動でできる利便性があります。しかし、決算 書がいくらきれいに作成できた<mark>としても、数字が読めなければ何の意味もありません。簿記は、税務申</mark> 告のためだけに行うのではなく、記帳の結果から得られる貸借対照表や損益計算書などの財務諸表によ り自己の経営を分析・把握して、その問題点や発展のカギを見つけることが第一の目的だからです。 まで、個人でも字べるように編集を行いました。ぜひ、「機構設定」を指摘化コンサルタント(農学博士(職業会社には、職業会社には、国内などの関連の制度を提供している農業情報化コンサルタント(農学博士(職業会社に取り、新規の制度、総合の主張などの関連制度、総合の主張を受けてきる利便性があります。しかし、税務の主張を受けてきる利便性があります。しかし、税務のことがあります。しかし、税務のなどの関連制度を発表することがあります。しかし、税務のなどの

 したがって、簿記講習会では簿記の原理原則をしっかり理解した上でパソコン簿記講習を行うという スタンスを取っています。本書でも、前半は複式簿記の原理原則を、後半はパソコンでの簿記記帳を学 ぶ構成になっています。

 本書が、認定農業者をはじめ多くの農業者の実務手引書として活用されることを願ってやみません。 末尾になりますが、本書に体験版ソフトと多くの画像データをご提供いただき、わかりやすく充実し た内容になるようご協力いただきましたソリマチ株式会社様にお礼を申し上げます。

> 都道府県農業委員会ネットワーク機構 都 道 府 県 農 業 会 議 全国農業委員会ネットワーク機構 全 国 農 業 会 議 所

## **Contents**

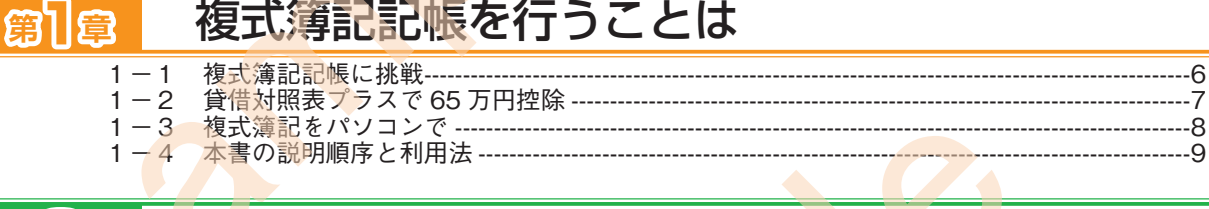

#### 第2章 複式簿記の基本

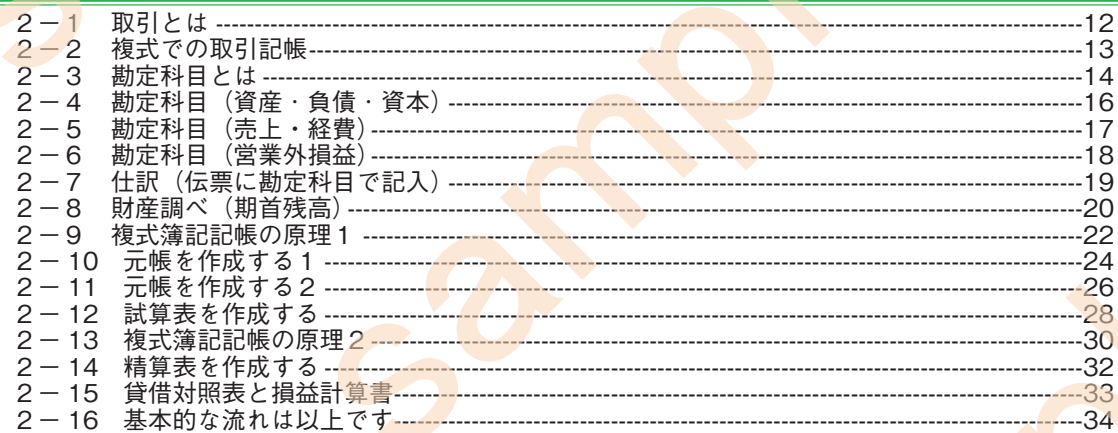

#### 第七章 伝票による複式簿記の演習 3  $-1$  $-36$  $3 - 2$  $-37$ 3  $-3$  $-38$  $3 - 4$  $3 - 5$ 3  $-6$ 3  $-7$ 3  $-8$ 借入と返済 … 3  $-9$ 3  $-10$  $\overline{B}$  $-11$ 3  $-12$  $3 - 13$ 3  $-14$  $3 - 15$ 3  $-16$  $-17$ 3 3  $-18$  $-19$ 3 元帳への転記  $-62$  $-20$ <br> $-21$  $\frac{3}{3}$ 試算表の作成  $-64$ <u> 1980 - Andrea Stadt British Stadt British Stadt British Stadt British Stadt British Stadt British Stadt British Stadt British Stadt British Stadt British Stadt British Stadt British Stadt British Stadt British Stadt Brit</u> 精算表の作成 -65

#### パソコン複式簿記の基本 窗4章

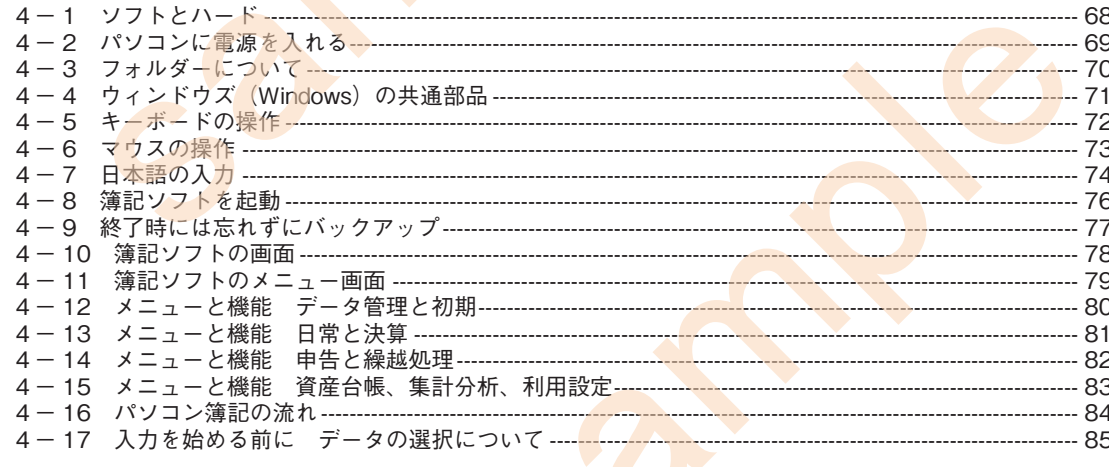

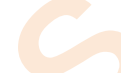

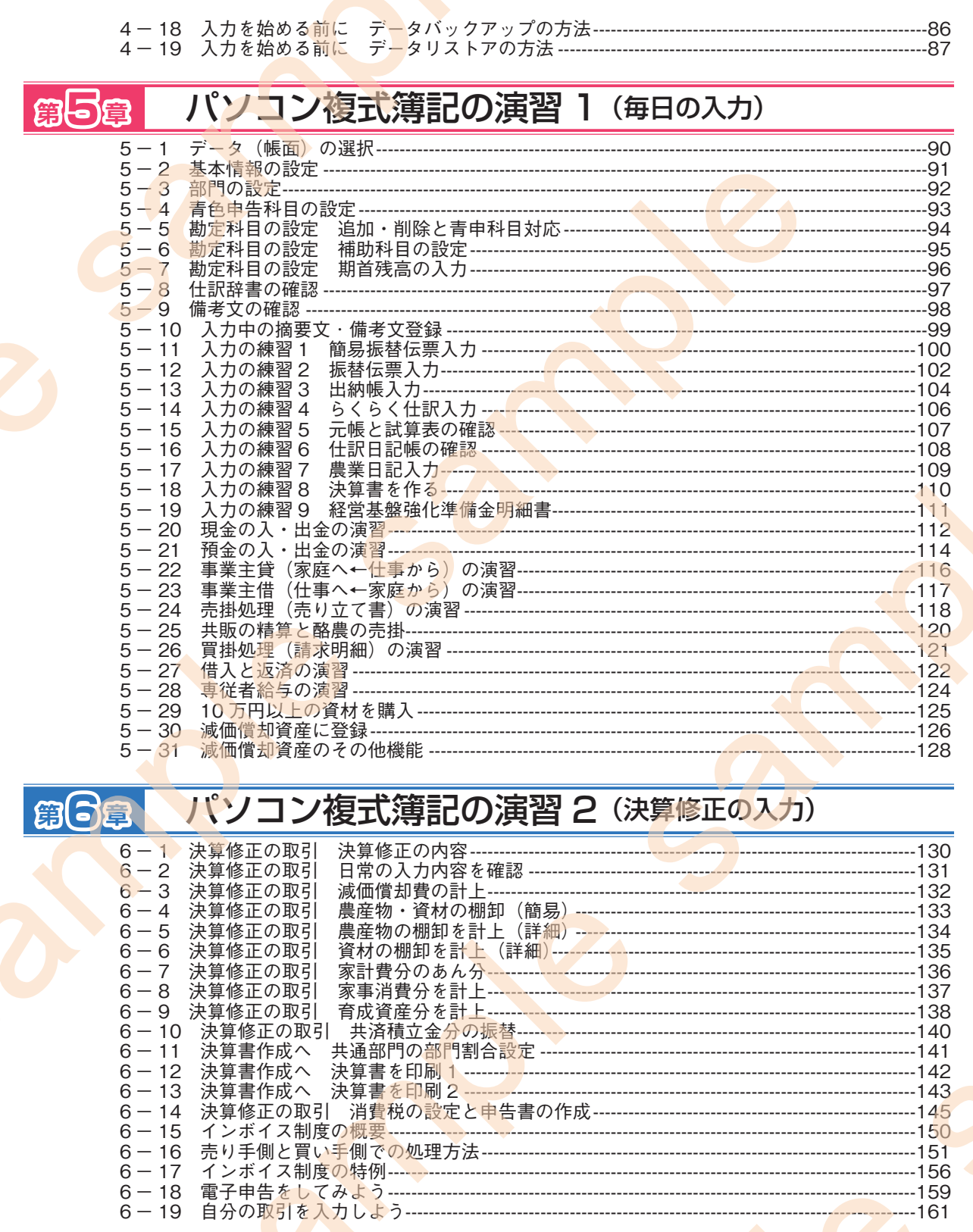

体験版の使い方およびローマ字表など(不動産の設定と入力)

 $\frac{6-13}{6-14}$  $6 - 15$  $6 - 16$  $6 - 17$ <br>  $6 - 18$ <br>  $6 - 19$ 

**Appendix** 

# **第1章**  $\overline{\phantom{a}}$

# 複式簿記記帳を 行うことは sample sample sample sample

なぜ、複式簿記記帳を学習するのでしょうか。複式簿記記帳を行 うとその年の売上集計と経費の集計(損益計算書 P/L)から 利益が分かるだけでなく、仕事の財布の状態をきちんと集計(貸 借対照表 B/S)できることにより、経営の現状の把握も行えるよ うになります。さらに、仕事の財布の状態を決算書に記入すると 税務申告の際に条件が付きますが青色申告特別控除が 65 万円 受けられるようになります。 sample sample sample sample

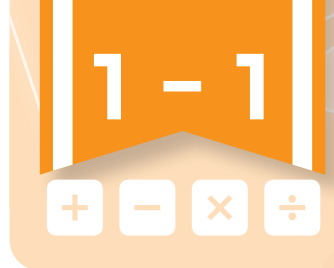

# **複式簿記記帳に挑戦**

複式簿記で記帳を行うと、損益計算書と貸借対照表が 作成されます。経営を監視する大事な集計です。

 複式簿記の方式で毎日の取引を記帳し、決まった手順で処理をしていくと、「損 益計算書」と「貸借対照表」の2つの集計が得られます。

「損益計算書」と「貸借対照表」は、お金の面から経営の現状を知ることのでき る集計表です。「損益計算書」では会計期間(個人の青色申告では1月1日~12月 31日)の売上と経費そして利益の様子が、「貸借対照表」では会計期間終了時ばか りでなく、その時々の時点での仕事のお金の状態が分かります。

収益が十分に上がってしかも安定的な経営を行っているかどうかがこの2つの集 計から判断できるようになります。

本書では、複式での記帳方法から「貸借対照表」「損益計算書」の作成とパソコ ンで行う複式記帳の方法を順序を追いながら解説しています。また、実際に複式記 帳の練習が行えるように豊富な演習例題を付けてあります。

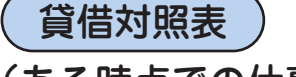

(ある時点での仕事の財布 ( の内容をあらわします)

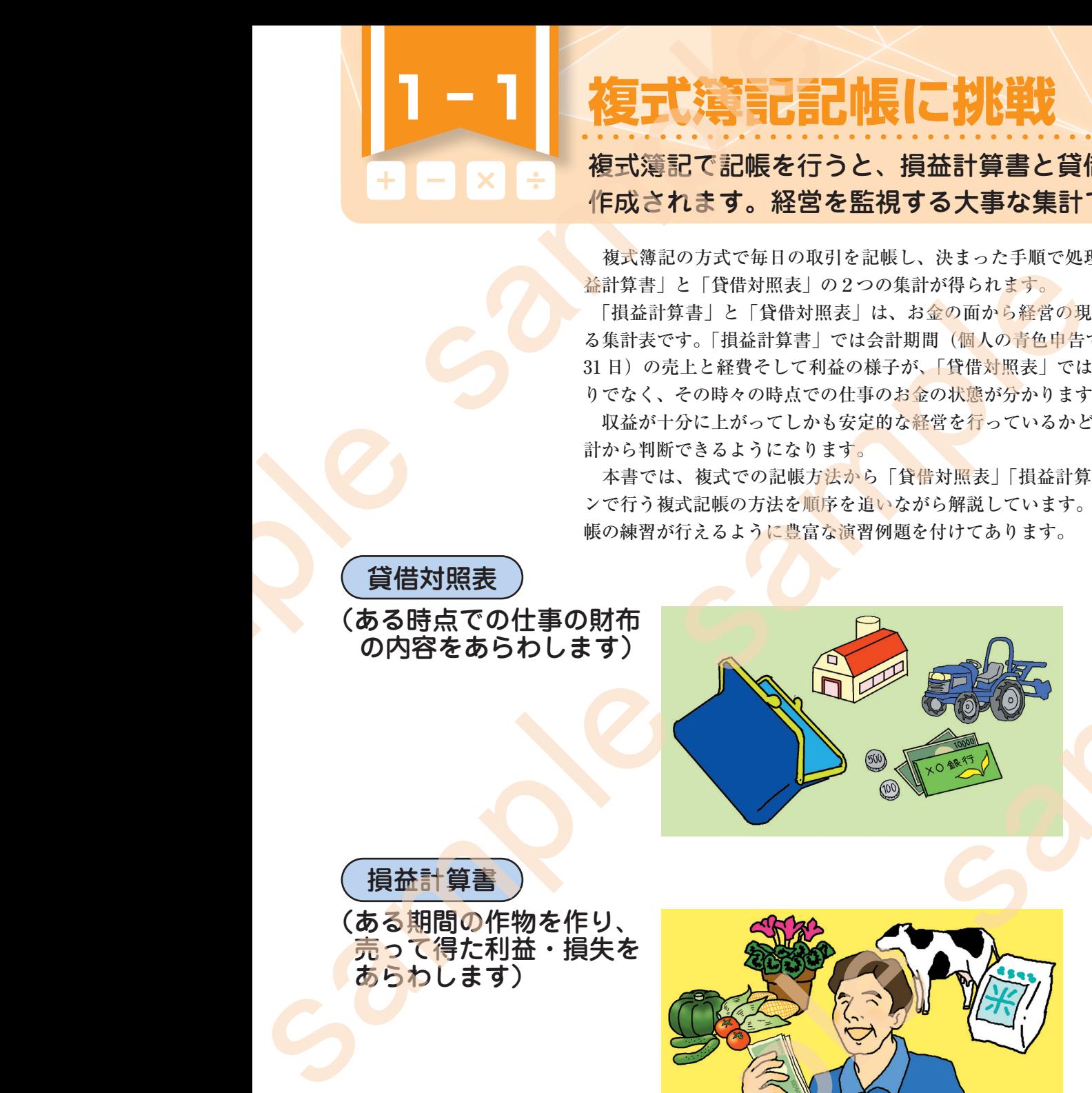

損益計算書

(ある期間の作物を作り、 売って得た利益・損失を あらわします)

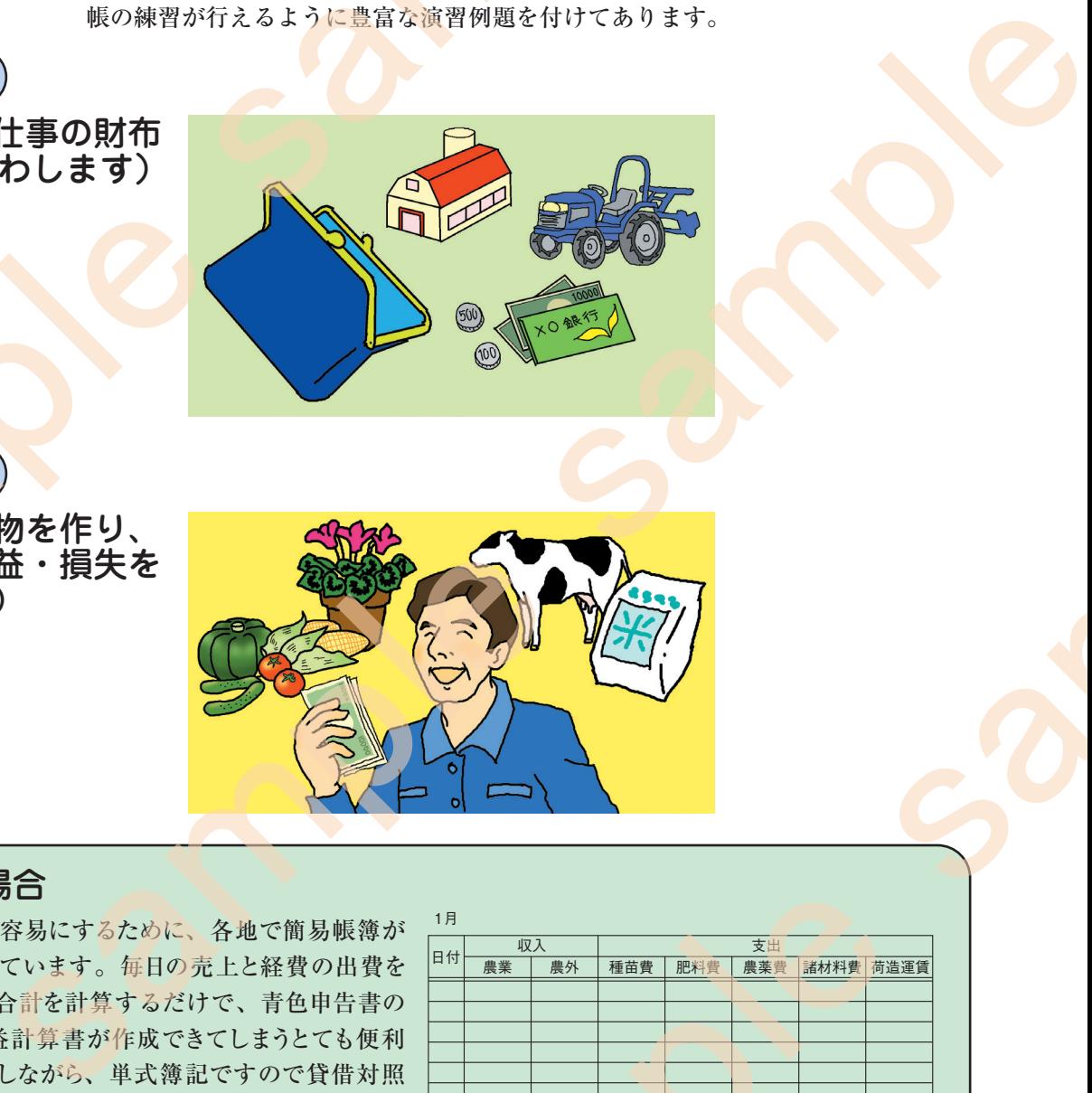

#### 簡易帳簿の場合

 青色税務申告を容易にするために、各地で簡易帳簿が 作成され利用されています。毎日の売上と経費の出費を 記録しておけば、合計を計算するだけで、青色申告書の 1頁目に当たる損益計算書が作成できてしまうとても便利 な帳簿です。しかしながら、単式簿記ですので貸借対照 表が作成できないので、55 万円(電子申告することで65 万円)の青色申告特別控除を受けることができません。 10 万円のみの控除となります。

 また、経営を考える十分な集計が得られません。簡易 **帳簿から複式簿記へ是非、チャレンジしてください。 インスタン 一般的な簡易帳簿の形式** 

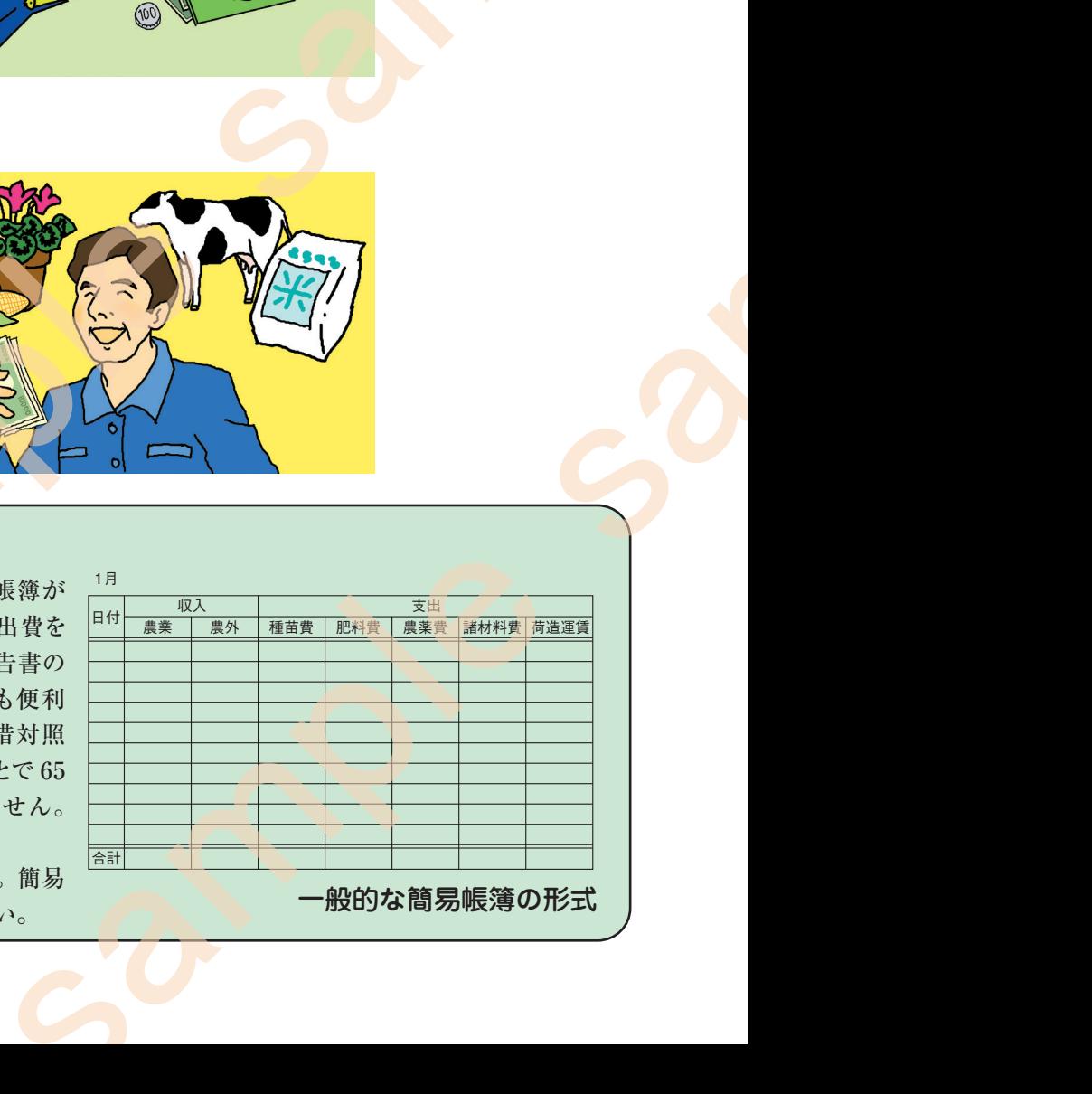